## \*MKE2DA`\*FREE Marvel Contest Of Champions HACK Gold GENERATOR2021 NO HUMAN VERIFICATION Marvel Contest Of Champions HACKGold GENERATOR FREE \*IJFE2C\*

Marvel Contest Of Champions Cheat Hacker - CheatHacker.com

Jun 06, 2017 · As you know first of all you need to download this hack tool from below download options. Then play your game and install the Marvel Contest Of Champions Hack Tool. Select your Android or iOS devices by WiFi, BlueTooth or USB and hit connect button. Enter the values of hack ...

## Click Here!

Marvel Contest of Champions - Hacks? Cheats? iFunBox? PSA ...

Jan 16, 2019 · Enter your Contest of Champions username in the provided field, select the platform you play on (Android or iOS) and press 'Proceed.' You will be taken to a page where you will have to decide how many Units and how much Gold you want. Choose your desired amount (between 250,000 and a million) and click 'Generate.'

Free Marvel Contest of Champions Hack & Cheats Generator ...

How To Use Our Online Hack Tool? Enter your Marvel Contest Of Champions username or Email Id. Select the platform you normally use to play this game. Click the "Connect" button.

MARVEL Contest of Champions Hack Cheats Unlimited Golds ...

You and your team should generate unlimited Units to last for a while before joining another fight, MARVEL Contest Of Champions foes are not sissies and this generator hack will give you an extra edge in battle, which you will need now more than ever!

Marvel Contest of Champions Hack - Cheats for Free ...

1 Marvel Contest of Champions Hack Unlimited Golds, United, And Crystals. Marvel: Contest of Champions is a 2014 free-to-play mobile fighting game developed and published by Kabam.

Marvel Contest Of Champions Hack: No Survey or Password ...

Jul 04, 2018 · Let me know if you figure it out. Ever since the update 2 days ago GG doesn't seem to work with MCOC on my phone (dosent seem to change values in the game even though GG shows changed) Super frustrating!

MARVEL CONTEST OF CHAMPION - Tutorials - GameGuardian

Marvel Contest Of Champions Hack 2019, The Best Hack Tool ...

Apr 23, 2019 · The gaming industry has been growing at a rapid pace. The likes of the players get people to employ various cheats and hack to rise up on the leaderboard faster. Marvel Contest Of Champions Hack allows you to add unlimited Units to your wallet with ease

[!!TRICK!!] Marvel Contest Of Champions Ios Hack - coub.com

Oct 24, 2015 · Our hack can be applied with all sorts of Android in addition to iOS devices. That you won't need to root/jailbreak your gadget for utilizing it. As our hack will not have some viruses, you can be confident that your gaming balances will not get any bugs. The auto-updater will frequently keep the application form updated with brand-new capabilities. With this specific inbuilt feature ...

how 2 marvel contest of champions hack – Best ways to ...

Jun 24, 2017 · Downloaded more than 75 trillion occasions, it truly is one of Wonderis most popular how to hack contest of champions portable games. This game revolves around heroes from your Miracle films, and presenting it for your flick friends can not be a negative thing. Sport participants from around the globe play hundreds of hundreds of DFG games ...

User Profile Contest Of Champions Cheats No Survey Hack ...

Our Resources Cheats will not frighten you as far as computer software updates are involved. Like wise, you don't need to search for updates. We've got a team of experienced programmers that are devoted to making regular updates on the tool to ensure that users that access the MARVEL Contest of Champions Hack benefits conveniently.

cheats\_marvel\_contest\_of\_champions - Issuu

Download Marvel Contest Of Champions Hack|Marvel Contest Of Champions Cheats Free|Cheats For Contest Of Champions|Marvel Contest Of Champions Crystal Hack|Marvel Contest Of ...

Why don't Marvel's Contest of Champions hacks work? - Quora

The simplest answer is the because the majority of your player data is kept on their servers and not locally on your phone or tablet. That means if you hack the local cache to say "I have 20,000 units and a 5 star Gwenpool" the server responds wit...

MARVEL Contest of Champions v31.1.0 Mod APK | iHackedit

May 31, 2021 · MARVEL Contest of Champions Mod apk latest version download for Android. Prepare for epic versusfighting Action with your favorite Marvel Super Heroes & Super Villains in the ultimate cosmic showdown! Spider-Man, Iron Man, Wolverine & more await your summons to battle! Assemble a team & begin your quest to become the Ultimate Marvel Champion!

MARVEL Contest of Champions Mod 31.1.1 Apk [God Mod/High ...

May 31, 2021 · MARVEL Contest of Champions 31.1.1 Mod Apk. Action game With Mod Version – High Damage, God Mod . Marvel Contest of Champions 31.1.1 Mod is an exciting action game recently released by the company Marvel for Android. All the heroes of the movie, such as Hulk, Spider-Man, Batman, the Dark Knight, X-Men, the Super Iron Man , The captain of the United States, and so on who ...

Marvel Contest Of Champions Hack App -Hack Contest Of ...

Oct 23, 2015 · The Contest Of Champions Cheats Stress is presently spreading like a wildfire from the depths of the web as we know it. Traditional methods of gaining resources just do not work anymore as in-game quests have literally become a chore and there's too small pride gained for that quantity of time that you put in the match. As a consequence individuals have considered make use of a tool that is ...

Marvel Contest of Champions - Wikipedia

Marvel Contest of Champions is a 2014 fighting video game developed and published by Kabam. It was released on December 10, 2014 for iOS and Android. The fighting game is primarily set in the Marvel Universe. The game is strongly based on the events of the limited comic book series Contest of Champions. An arcade version was released in 2019, developed by Raw Thrills and exclusive to Dave ...

Marvel Contest of Champions hack and cheats – What the ...

What the Marvel Contest of Champions hack was?

Top 10 Characters in "Marvel: Contest of Champions ...

Sep 01, 2020 · Champions in Marvel: Contest of Champions. Free-to-play mobile game Marvel: Contest of Champions mixes the fighting genre with RPG, utilizing real-time combat while also leveling up character abilities and skills. You'll compete in both 1v1 and 3v3 matches, so it's important to build a proper team—which Marvel heroes and villains reign supreme? These are the 10 best champions in Marvel ...

Marvel Contest Of Champions Hack Activation Code

Oct 08, 2020 · The MARVEL Contest Of Champions Hack includes one of the friendliest user interfaces we have created to date which work for Android and iOS platforms and will be used by all MARVEL Contest Of Champions players. One of the hardest things in to accomplish in MCOC with out a hack is unlocking your own favorite heroes, they might need resources ...

Marvel Contest Of Champions Cheats 2020 - How to Cheat ...

Jul 12, 2020 · Marvel Contest Of Champions Cheats 2020 - How to Cheat marvel contest of champions [Android/iOS] Marvel Contest Of Champions Hack/Cheats - Unlimited Units and Gold 2020 Stretch your units a little further with this tip on how to create your own energy...

Marvel Contest of Champions Hack & Cheats

Using Marvel Contest of Champions Hack. As you can see in the above screenshot, it is the actual tool that you can use online without downloading anything! Using it is also very simple and takes less than a minute. Here is how you do it: First, go to the contest of champions generator website. Enter your contest of champions username (or Google ...

Marvel Contest Of Champions Hack | DOWNLOAD FREE

How to use Hack Marvel Contest Of Champions Hack. Connect your device with USB and then wait until your device is connected. After connection, check the box for Gold, Units... and enter the amount that you want. Click HACK, and after few seconds your amount will be added.

Marvel Contest of Champions MOD APK 31.1.1 (Unlimited ...

Dec 02, 2020 · First, you need to remove the version from Google Play (if available). Download Marvel Contest of Champions MOD APK from APKMODY. Enable installation permissions from unknown sources. Install the MOD version. Open the game and enjoy it.

Which games can be hacked with Lucky Patcher? - Quora

Almost all games, NO, Every game!!! Just know the simple trick and there you go! 1> Start lucky patcher 2>Click on app you want to hack. 3>Click on open list of patches>Create modified APK 4>Just click on InApp and LVL emulation. 5>There are 3 che...

@Download Contest Of Champions - Linktree<sup>TM</sup> | The Only ...

Linktree. Make your link do more.

Marvel Contest Of Champions Hack App - Marvel ... - Survio

Dear Sir / Madam, thank you for visiting us. By filling out this 5-10 minute survey, you will help us obtain the very best results.

Marvel Contest of Champions - Archived topics - GameGuardian

Aug 25, 2018 · So, I've been trying long time to figure out some ways to hack the game. Only value I was able to change was health ingame. Is there anything else that coult be hacked, like damage, loot drop rates, skipping event tasks to get rewards instantly etc.

((Versus!!\$\*\$\*)) Marvel Contest Of Champions Hack (28.0.0 ...

Oct 13, 2020 · This server was made by an russian devoloper and it's available for all. And you can use this hack generator Androis, iOS, Pc, Mac. Just Generate this and get unlimited units, gold, coins & versus. Happy Gaming. Marvel contest of champions auto win hack,marvel contest of champions cheats 2020,marvel contest of champions cheats that work,marvel ...

25 Contest of champions ideas | contest of champions ...

Feb 27, 2015 - Explore Diego Henry's board "Contest of champions" on Pinterest. See more ideas about contest of champions, marvel, champion.

Marvel: Contest of Champions: Tips, tricks, and cheats | iMore

May 27, 2016 · For better control and a wider view of the game, try playing Contest of Champions on your iPad. You'll be able to get a better feel for the fighting style on a larger screen, and you'll have better control as you smash your opponent into the ground. ...

Hack Marvel Contest Of Champions [Android]

One of the significant disadvantages of hunting for an operating MARVEL Champions Hack may be the bunch of surveys you can encounter, it's bound to happen, you can not avoid it. We provide our cheats without surveys, as a swap we decided to opt into a reCaptcha verification method as a way to

Marvel Contest Of Champions Cheats - Marvel Contest Of ...

Crowdfunding To Marvel Contest Of Champions Hack No Survey ...

Online User: 2580 Users. Marvel Contest Of Champions Hack Download Apk Marvel Contest Of Champions Hack Apk Obb Marvel Contest Of Champions Hack Forum Marvel Contest Of Champions Hack Mod Menu Marvel Contest Of Champions Hack Blackmod Marvel Contest Of Champions Offline Hack Apk Marvel Contest Of Champions Hack 2021 No Verification Marvel Contest Of Champions ...

Marvel Contest of Champions 31.1.1 MOD (God Mode) APK Android

Jun 03, 2021 · Download Marvel Contest of Champions 31.1.1 MOD Apk - incredibly beautiful "Marvel Heroes Fight" For Android + MOD Version (One Hit Damage/God Mod) Play will always need Marvel Contest of Champions (God MOD/High Damage) A fantastic and graphic arcade game by Marvel Heroes from Kabam's famous gaming studio for Android devices released for free on Google...

トランクルームを東大阪で格安借りできるサイト

トランクルームの使い方. 東大阪で格安のトランクルームがあるといっても、借りるスペースが広くなればなるほど、値段も高くなります。. そのため金銭的な負担を考えたら、あまり広い収納スペースは借りられないことが多いのです。. そこでレンタルし ...

October 2020 – the sec

As the How To Hack Contest Of Champions level of popularity of the Android as well as other platforms develops and folks purchase even more mobile phones, this style of activities are going to just ....

Top 12 Champion Crystal Vote | Marvel Contest of Champions

voting results are in! the top 2 champions of each class will be added to the summoner's choice crystal: mystic champions science champions mutant champions skill champions cosmic champions tech ...

LUC 15 Contest: GoAnimate Yourself and Win! | Trivantis ...

Jan 18, 2016 - Marvel Contest of Champions hack and cheat codes, gives Gold and Units. With Marvel Contest of Champions hack for Android and iOS players ...

Marvel Contest of Champions - Home | Facebook

Marvel Contest of Champions. 914,391 likes · 2,908 talking about this. The Elders of the Universe have summoned you to assemble a team of your favorite Marvel Super Heroes and Super Villains to brawl...

www.todotradus.com

Marvel Contest of Champions - reddit

r/ContestOfChampions Rules. 1. Crystal Opening/Brag Post and Team Building. 2. Verbal attacks or otherwise uncivil posts. 3. Solicitation (including account selling) 4. Hacking-related Information.

League of legends champions hack

This hack is able to get you selected champions in your LOL account and is 100% safe and working. This hack will easily run in windows xp, vista, 7 and 8. Below is the screenshot of this LOL champion hack generator v4.3. We have

added 3 new champions in this new version because of high demands and requests of many people, and we will add more ...

**Unauthorized Access** 

Ip-ul dvs este: 207.46.13.139 Numele serverului este: cloud318.mxserver.ro Cauzele comunute de blocare sunt autentificarile gresite, in mod special parola, la WHM, cPanel, adresa de email sau FTP

How to win or cheat ANY online voting contest

How to break: Find that URL and go ham on the refresh button. Hide the cookies and IP address if they are tracking. Post that link anywhere you can and every click will equal a vote. Honestly, no reputable contest will be built this way because it isn't 2006, but hey, you never know....

How to Hack: 14 Steps (with Pictures) - wikiHow

Jun 14, 2021 · Secure your machine first. In order to hack, you must need a system to practice your great hacking skills on. However, make sure you have the authorization to attack your target. You can either attack your own network, ask for written permission, or set up your own laboratory with virtual machines.

How to Hack Facebook Account – 2021 Working Methods ...

Step #3. Open the file that you've just saved using Notepad, as this will allow you to edit it. Press "CTRL + F" and use the "Find" function to find the phrase "action=" (without quotations). There are few actions in total to look for, so click on "Find Next" afterwards and be sure to select the first one. Step #4.

How to Hack Facebook: 3 Simple Ways (2020 Updated)

Apr 23, 2020 · Step 3. Gain access to the target phone and then install Spyic into it. At this point, you can also seek help from the 24/7 support, or place a call to the support for an additional amount. Step 4. Now you can go back to the control panel and hack Facebook ID and ...

How to Hack Someone's Phone Without Touching It (2020 Updated)

Jun 20, 2019 · Step-1: First, make a free account on the Spyic website. It is a very simple and user-friendly process and takes very little time. Step-2: Now, choose your device type. If the target device is an Android phone, you can download the Spyic app. Allow it all permissions that it needs to work correctly.

Champions: Return to Arms Download | GameFabrique

Champions: Return to Arms is still a solid dungeon hack, but after four years of the same, the formula is wearing a bit thin. Return to Arm's biggest failure is that it feels too much like an expansion pack instead of a shiny, brand new game. For fans of the first Champions of Norrath, this isn't a bad thing, but since so little has changed between the two, rookies to the realm of Norrath ...

Marvel Contest Of Champions - CNET Download

Marvel Contest Of Champions free download - Contest of Champions, Guide for Contest of Champions, Marvel Champions LCG Deckbuilder, and many more programs

Marvel Contest of Champions: The Ultimate Synergy Guide ...

Greetings Summoner, and welcome to the ultimate bonus synergy guide for Marvel Contest of Champions. We have painstakingly gathered the 181 MCoC champions synergy information, mashed it all together and baked on a low-heat to bring you this tasty ...

How to unlock Champions in Paladins | AllGamers

Aug 16, 2018 · Paladins is a free-to-play game where players are given a few different ways to unlock new Champions. The main way to unlock new Champions in Paladins is by purchasing them using in-game currency like Gold or Crystals. Players can earn Gold as a Daily Reward login bonus, by playing matches, completing Daily Quests, and ranking up Champions.

View Our How To Use Instructions - Gamepron

| Before using our cheats please view the how to use instructions for your chosen cheat, if you need further help please contact support.                                                                                                    |
|----------------------------------------------------------------------------------------------------|
| 99Hacks: marts 2017                                                                                                    |
| Etiķetes: aha268, cyclops, free contest of champions units, hack marvel contest of champions 2017 100%, how to hack contest of champions, marvel contest of champions glitch. madden mobile hack generator no survey - madden mobile hack easy no survey - madden mobile cash hack. |
| How to Hack Someone's Snapchat Account for Free - Betechwise                                                                                                    |
|                                                                                                    |

Apr 22, 2021 · Children and adults alike love using Snapchat. The social media app is great fun to use. One of the popular features of the app is the fun photo edits that people do and share online. Besides photo sharing, you can send short videos, live video chat, ...

How To Hack Schoology. Schoology Hack, three easy steps ...

1. View Entire Discussion (22 Comments) r/Hackerzone. r/hacker zone is dedicated to the most recent, interesting, historical hacking procedure. place for discussion about hackers, ethical hackers or ...

Rip van winkle pdf book

Rip van winkle pdf book "Rip Van Winkle" is a short story by American author Washington Irving published in 1819; throughout the story Rip Van Winkle, Washington Irving relies heavily on the use of description in regards to both nature and characters.

sites to watch movies online free - egyfourkdu.web.app

How to hack contest of champions with lucky patcher; How to send diwali card on facebook; How to get spotify on roku tv; Tamil super hit melody audio songs free download; Heroes mobile world war z mod apk android 1; How to remove drm protection from wma files; Porque duele el útero cuando llega la menstruación; Youtube nightmare before ...

How to Watch the Champions League Online in 2021

Nov 19, 2018 · Paid Streaming. DAZN offers all the Champions League games and is available in most of the world. For \$9.99 per month, you can watch live games and stream others from the ...

How to Hack Telegram in 2021 (Easiest Hacks Ever!)

Jan 02, 2020 · Part 1: How to Hack Telegram Account. Hacking a Telegram account isn't a child's play if you try to do it without advanced hacking skills. Yet, with the right app, hacking a Telegram account is even easier than a child's play.

How To Prevent an IP Address Hack

Feb 27, 2021 · E. very person on the internet has a unique ID that belongs to the machine they're using to access the internet.. That ID is known as an IP (or Internet Protocol) address. Think of it as your home address but only in the digital world. If someone with enough skills can find out your precise IP address, that person can make contact with your computer and, again with enough skill, transfer ...

How to Hack WhatsApp in 2021 (Easiest Hacks Ever!)

Mar 15, 2020 · Step-3: Once the app is installed, log on to your Control Panel on your remote computer or smartphone. Enter the password and proceed to the Dashboard section. Click on 'WhatsApp' to see the texts. You can now see WhatsApp text messages and multimedia files.

How to hack Car parking game easily, get unlimited money ...

| Nov 26, 2020 · About this hack: □ Car Parking Hack get Unlimited Money. □ Works on Android phones, tablets and on   |
|----------------------------------------------------------------------------------------------------|
| IOS Devices including Iphone, Ipad. □The Anti-Ban Feature activated (100% security for your account so you'll never |
| get banned while using this cheats). □These hacks are updated at the same time with the games. □This hack is very   |

How to Hack a Phone Without Having Access to It? - NEXSPY

Jun 02, 2021 · How to hack an Android phone? To hack a Samsung phone or android device, you will need to physically handle the target phone, which is not an easy thing to do if the phone owner is always with the device. Android phones run on open-source software, which makes it difficult to hack. So if you are looking for how to hack an Android remotely and the device in question is an Android phone, the ...

How to Hack Mobile Phones with Computer in 3 Minutes

Apr 23, 2020 · Part 1: How to Hack Mobile Phones with Computer via Neatspy. Neatspy is the best tool with which to hack mobile phones with a computer. It's a relatively new service. However, it has already established itself as the leader of all spy tracking software and tools.

4 Ways to Hack a Phone with Just the Number 2021 | Spyic

Jun 21, 2019 · SMS Tracking: After you begin monitoring the phone by using the Spyic app, all received and sent messages can be seen. You can track media files easily and remotely. Track Location: This app helps one to locate the GPS data of the target phone in no time. You can monitor at what time the target is available at a particular location with the timestamps.

How to hack CCTV camera (for educational purpose) - Learn ...

Apr 14, 2018 · To hack a CCTV camera is really necessary to have such basic information. Go to tools and click on fetchers to open the configuration window. Select the Web detect fetcher on the right side and click the arrow to move it to the left side so it can be displayed in the software main page.

Design & Make - CNC Clipart Models

Apr 01, 2021 · Don't get caught without a special trophy to present to the "Champions"! This baseball-themed Hack of the Week would make the perfect keepsake to remember that special game or player. With its easily customized plaque any player name, number, or position can be added. Don't stop there how about all the special supporting roles like moms, dads ...

General Discussion — Marvel Contest of Champions

May 27, 2021 · Discussion List. Castle Raid of Doom. Announcement Administrator 21.6K views 84 comments. 14 points. Most recent by Standardman1989 1:48AM. New Arena Structure Feedback. Announcement Administrator 95.6K views 1.5K comments. 19 points. Most recent by tangierone May 28.

How to Hack Facebook Messenger to View FB Inbox Messages

Dec 19, 2019 · 2.1 Cocospy- Read Facebook Messages Remotely (Even deleted ones) Cocospy is a phone monitoring app that brings you unbelievable services, Facebook messenger hacking being one of them. It is the most widely used phone hacking app in the world with over millions of users worldwide.

How to Hack Snapchat in 2021 (Easiest Hacks Ever!)

May 08, 2020 · Step 2: a.) If you want to hack Snapchat installed on an iOS device, you can verify the iCloud credentials of that iPhone with Minspy. b.) If you want to hack the Snapchat account installed on an Android device, you can download and install the Minspy app on the target phone. The link will be visible on the Minspy's setup wizard.

How to Hack WhatsApp by Phone Number 2021 (100% Works!)

Mar 27, 2020 · Step 1: Register for a Spyine account and get a subscription plan based on the target phone's operating system: Android or iOS. Step 2: a.) If you want to hack a WhatsApp account installed on an iPhone, you should verify the iCloud credentials of the target device with Spyine. b.)

Marvel Champions (@MarvelChampions) | Twitter

We would like to show you a description here but the site won't allow us.

How To Hack Minecraft Accounts Get Hacked So Easily ...

Mar 27, 2021 · The 2 many widespread issues are 1. Someone they understand knew the password & 2. They purchased their mc account on eBay. My guess is that world go via database leaks and test each email+password in the mojang

website until they discover a working pair. I think this occurred to me once my account was hacked not so lengthy back, the majority ...

How to Hack Secret Conversation on Facebook Messenger ...

Jun 01, 2021 · On the top right corner of the chatbox, you shall find a button with the "i" Symbol. As you click on that a drop section appears with the name "Details ". In this section, you will find a tab named "Secret Conversation". When you click on the Secret Conversation option, you will find a black colored chat screen to appear on the screen.

How to Hack Roblox Accounts | TechStoryNews

Jan 16, 2020 · Use Dictionary Attack: Dictionary attack is a simple way to crack the password of Roblox account and hack the game. In this method, a hacker attempts to crack the password with the help of trying common keywords that Roblox users keep them as the password. Some of the common 8-digit keywords that can be used in the dictionary attack are ...

100% Work to Hack Instagram Online within 5 Minutes

Nov 15, 2019 · Step 1: Make sure you have a valid KidsGuard Pro account. To do this, you need to sign up first and finish the purchase. This app does cost a few bucks but trust me, it produces the best results. Step 2: Then on the device you want to monitor Instagram activity, download the app with the browser.

How to Hack an Instagram Account: All Methods in One

Sep 18, 2020 · 3 How to hack an Instagram account without survey: 3 best hacking apps. 3.1 mSpy. 3.2 Highster Mobile. 3.3 iKeyMonitor. 4 How to hack an Instagram account without software. 4.1 Method 1: "Forgot Password". 4.2 Method 2: Using survey sites. 5 How to hack an Instagram account without jailbreak or root: Insecure method.

How to Hack a TikTok Account – Tutorial (Methods of 2021 ...

HackTok is a tool developed right for these situations. It will crack TikTok password using a brute-force type of hacking attack which bypass usage of account's e-mail address. Only information required from HackTok user is to enter a TikTok username of account they'd like to hack. The HackTok app will then "attack" a TikTok's login ...

3 Ways to Hack a Computer - wikiHow

Jun 10, 2021 · Check the "Assign to Device" box. Enter your email address and password when prompted, then click Assign. Check the "Grant Easy Access" box. Review the target computer's ID and password. On the left side of the computer's TeamViewer window, you should see an "ID" number and a "Password" number or jumble of characters.

Here's How to Cut Bread Without Smashing It | Taste of Home

Dec 14, 2020 · First, you need to choose the right knife for the job. For bread or any cutting task that will benefit from a sawing motion, you'll need a serrated knife. Hint: these knives also work well for cutting produce with soft flesh-like tomatoes. Once you've chosen the knife for your task, make sure it's not dull.

How to hack Starbucks. - Slate

Aug 15, 2007 · Advertisement. Exhibit A in the online cheekiness and wariness toward Starbucks is an old monument: the Starbucks Oracle, which went online in 2002. You enter a drink, the oracle spits out a ...

Amazon.com: How To Hack A Cell Phone: Remotely Control Any ...

This book provides easy, step by step directions for hacking into any cell phone you desire. After reading this book, you will know how to remotely access and monitor any cell phone from whatever location you are ...

How To Hack Your Happiness With Radha Agrawal

May 15, 2021 · Episode 7: How to Hack Your Happiness. Radha Agrawal, author and CEO of Daybreaker, is on a mission to help people feel happier. In this episode of the Keep Connected podcast, you'll hear tips on activating positive brain chemicals, finding community, and making joy a ...

WWE Champions Hack – Cheat Cash and Coins 2021

May 10, 2020 · WWE Champions Hack – Cheat Cash and Coins 2021. poke May 10, 2020. January 18, 2021. W elcome.. We are really excited to finally introduce the first working WWE Champions Hack 2021 tool for iOS and Android devices! This online generator ir powered with two most wanted features which will save you a lot of time and money.

How To Get Started Hacking - gatech.edu

The "hacker ethic", just like the term hacker, has morphed over time. Originally, hacking was driven by a thirst to understand how things work and was conducted on systems that the hackers had a right to access. Mix the ideals of hacking with a bit of anarchy and you end up with hackers that prize ideas and exploration over personal property rights.

Web Hacking Secrets: How to Hack Legally and Earn ...

HackerOne is your big opportunity. This is the platform where you can hack legally and at the same time you can make money. You can hack many different companies like Twitter, Yahoo, Uber, Coinbase, and a lot more. And you can get paid for your findings, for example \$100, \$1,000, or even \$10,000 per one bug. It's just amazing.

How to Hack Passwords - Different Methods for Hacking ...

Feb 18, 2018 · Methods to hack passwords. A hacker can implement a number of different methods to access someone's personal data. Guessing the password, getting the password from the victim, attacking the victim's computer and using password hacker apps are among the most common methods that a hacker might use to hack passwords.

How to Hack a Human | Social Media and Social ... - Tessian

Social Media, Social Engineering, and Business Email Compromise. Over the last decade, phishing - a type of social engineering attack - has transformed from something more like spam to the threat most likely to cause a breach. During that same period, the number of adults on social media platforms like Facebook increased by almost 1,300%.

How to Hack Messenger Without Them Knowing (2021)? | Spyiz

Use the Monitoring Apps to Hack Messenger. This is the most recommended option. You would be able to check the messenger texts and updates, plus many other browsing details. That too remotely. This means that you will not have to look for the target phone all the time to check online messages.

How to hack someones phone without touching it 2021 - IMC ...

Mar 15, 2021 · There's just no phone you cannot hack. All you need do is to get any of the spy apps and install on your device so as to run a successful spy. Below are some of the steps to hack a phone using mSpy. Create an account: You will need to create an account ...

How to Hack Southwest's Boarding Groups - NerdWallet

Dec 07, 2020 · A Southwest boarding group (either A, B, or C) and position (1-60) will be assigned to you at check-in and it'll be printed on your boarding pass. If you end up with A1, then it's your lucky day ...

Charlatan hijacks iPhone 5S fingerprint hack contest ...

Sep 22, 2013 · Charlatan hijacks iPhone 5S fingerprint hack contest, fools press. A venture capitalist claimed he would give \$10,000 to the crowdfunded iPhone fingerprint hack bounty — and then represented the ...

How to Get Visits on Roblox Via the Contest Cheat: 10 Steps

Aug 13, 2020 · Steps. Enter a contest. Enable your place for voting in the contest. Wait for an hour. The first hour of your place being in the contest is when it is enabled for voting. People who usually go to places while voting will see your place more often and visit it. After the hour, make it inactive.

How the NBA can get rid of the Hack-a-Shaq method -- NBA

May 04, 2015 · The Hack-a-Shaq, employed on poor free throw shooters like DeAndre Jordan, makes NBA games longer and less entertaining. Kevin Pelton offers strategies to replace the fouling method.

Learn How to Hack for Beginners Free - Beginner's Hacking ...

Mar 30, 2020 · Learn how to hack for beginners free and secure from all these type of hacks. 1. Computer Hacking. Computer is the one of the main device that opened up the big gates to the hacking world. All the personal activities and business matters have been moved to the computers.

How to hack a Facebook account

Sep 19, 2020 · To hack a Facebook account easily withouttl the password kindly click how to hack a Facebook account without the person knowing Issues have begun cropping up in your relationship with your partner and you feel there is something they may be keeping away from you. The path to clarity and tranquility is better walked when there is knowledge and trust and if this is missing in your marriage, it ...

How to Hack Android Phone Remotely - 3 Options to Try

Oct 16, 2019 · Step 3: Protect & star monitoring. Now, from KidsGuard Pro official website, log in to your account and connect the device. After that, you will enter its web-based control center, where you can select the files you want to check. Hack Now View Demo. 2. Hack A ...

How to Hack a Phone - Hack Someone With or Without ...

First let's clear up what Hacking a phone actually means. According to most dictionary definitions – To Hack means "to gain unauthorized access to data in a system or computer". In the case of cell phone hacking – the smartphone is the system or computer.

How to hack hungry shark, unlimited coinse and gems - Game ...

| Nov 01, 2020 · About this hack: □Hungry Shark Hack Unlimited Coins and Diamonds. □Works on Android phones,            |
|----------------------------------------------------------------------------------------------------|
| tablets and on IOS Devices including Iphone, Ipad. □The Anti-Ban Feature activated (100% security for your account so |
| you'll never get banned while using this cheats). □These hacks are updated at the same time with the games.           |

How to Hack Yahoo Password and Email Account? - FoneFAQ

Apr 25, 2021 · How you can hack Yahoo email or hack yahoo password of your account using various ways? The famous Yahoo, which is a provider of web services, offers functions like the web portal, video sharing, online mapping, advertising, finance, Yahoo! News, Yahoo! mail, etc. But sidelining the rest, the most highly popular product of Yahoo is Yahoo! Mail, which is a great email service, provided since 1997.

4 Ways to hack into someone's cell phone without them ...

If you have not realized yet, the answer to this question is affirmative. It is possible to hack a phone and as a matter of fact, hundreds of people are already involved in an activity like this while you are reading this article.. The rapid advance in the field of technology has made many people come up with inventive ways of phone hacking. So, there is more than one way to do this and some ...

Hunter Hack - AQHA

Aug 31, 2019 · Hunter Hack. A transitional English class between hunter under saddle and working hunter. Horses are required to perform a pattern that includes jumping two fences. Then all exhibitors are asked for rail work at the walk, trot and canter both directions in the ring. Emphasis is on manner and way of going on the flat and style over fences.

How to Hack an Election in 7 Minutes - POLITICO Magazine

Aug 05, 2016 · The Friday Cover. How to Hack an Election in 7 Minutes. With Russia already meddling in 2016, a ragtag group of obsessive tech experts is warning that stealing the ultimate prize—victory on Nov ...

How To Hack My Wife's Text Messages - TechStory

Jan 07, 2021 · Relationships are built on trust, but sometimes social media and other platforms can complicate it. There may be times when you feel your wife is up to something or is keeping secrets. Finding out whether she is cheating on you or is just working on something is essential. Especially if she has been acting weird and distant lately. Checking her text messages will clear all of these doubts.

Hack Your Day Contest - Instructables

Feb 08, 2016 · Hack Your Day Contest - Instructables. 692 Entries. 19 Prizes. How It Works. Anything that makes your daily routine easier can be considered a life hack. In the Hack Your Day Contest we're looking for any and all projects that make your sleep, meals, commute, work, or play more awesome.

How to use Apex Classic Hack | PrivateCheatz

Apr 21, 2021 · 2. Open the Classic Loader as an administrator. 3. A CMD window should open and here paste your serial key, finally press ENTER. Wait until your key is verified. A confirmation window should be visible after this step asking to open Apex legends, like shown. The loader will then request you to open the game and then this window will self close. 4.

How To Hack Roblox Games 2021 [ How To Hack Roblox ...

How To Hack Roblox Games 2021. Online User: 13692 Users. Roblox Hack Online How To Hack Roblox Roblox Hack 2021 Roblox Roblox Hack Roblox Hack No Survey Or Download Roblox Hack Program Roblox Hack 2021 How To Hack Roblox Games No Downloads How To Hack Roblox Accounts 2015 Roblox Hack App How To Hack Roblox Accounts Veil Roblox Hack Roblox Hack No Offers Roblox ...

How to Beat the Instagram Algorithm: 13 Proven Hacks ...

Mar 11, 2020 · If you're using Instagram to promote your brand, then it's important to get your posts in front of as many people as possible. To make that happen, you need to understand how to beat the Instagram algorithm. In this article, I'll share some of my favorite ways to hack the Instagram algorithm – and show you how to get more followers on Instagram in the process.

How to Hack a Person's SnapChat 2021 - Science Newsline ...

2. The easy way to hack SnapChat. One of the most straightforward means of hacking SnapChat is getting a phone spy software. You can use the phone spy app to keep an eye on the person's account and also follow their activities. You can choose one of the best-recommended spy apps that will keep you in the light for every activity that is done ...

Apple Execs Chose to Keep a Hack of 128 Million iPhones ...

May 10, 2021 · Ars is owned by WIRED's parent company, Condé Nast. The mass hack first came to light when researchers uncovered 40 malicious App Store apps, ...

How Can Someone Can Hack Your Phone Without Touching It ...

Nov 23, 2020 · Fill in basic information about the targeted phone (model number and other details). For iPhone, enter the iCloud credentials and verify those via the app provider's platform. Click the "Data" tab. Click "Start," to launch the hack. Login on the dashboard ...

How To Learn Faster - 30 Simple Hacks (Based On Science)

Apr 20, 2018 · Access 30 simple hacks on how to learn faster. The tips you'll find here are based on science and the best books around. You'll learn how to change your brain, the Pareto principle, what is deliberate practice, spaced repetition, interleaving, using all ...

Growth Hacking Content Marketing: How to Growth Hack for ...

Jun 06, 2021 · Therefore, creating free products for users is a fantastic way to growth hack your content marketing, get more eyeballs and increase product sales. 3. Study Your Existing Content. Before applying any marketing content growth strategy, you need to study the existing content on your blog.

Topic: How To Hack Steal Roblox Accounts | Greater Kansas ...

Jun 12, 2021 · 1. Cookie Logging account owner should open file which contail cookie logger. Ideally, online Roblox hacking tool is designed with the primary aim of making Roblox hacking possible for everyone. However, among the countless reasons, the most common motives people looking for how to hack Roblox accounts are include.

Hack It! Challenge - Instructables

Hack It! Challenge - Instructables. 344 Entries. 14 Prizes. How It Works. It is undeniable that there are so many mind-blowing hacks, not only on this website, but out and about in the world at large. As the systems and objects around us

become more complex, the opportunity for analyzing and reconfiguring them grows larger by the day.

Google Reveals How To Hack Google Glass Device (And Void ...

May 16, 2013 · Google cofounder Sergey Brin wearing Glass (Image: AFP/Getty Images via @daylife) No sooner was Google's wearable Google Glass device released ...

How to hack programmable logic controllers

Jun 07, 2018 · The PLC rootkit attack comprises three main attack steps (Figure 2). Step 1 focuses on gaining authorized access to the PLC. Step 2 focuses on mapping the input and output modules and their locations in the memory with the purpose of overwriting input and output parameters.

How to make the Sign-in experience tougher to hack on ...

Nov 03, 2016 · If your computer is running Windows 10 Pro, Enterprise, or Education, the quickest way to make the Sign-in experience tougher to bypass is by using the Local Group Policy Editor to ...

How to Hack Android Phone By Sending A Link - Ultimate ...

Nov 03, 2020 · Step five. After registration, go-to your email, username and password will be assigned to you. You can use this login details to access our private dashboard. You can see the demo to know what you will get from this app. This is the best guide on how to hack android phone by sending link.

How to Hack Snapchat Without Them Knowing

Here is how it works. Go to the Snapchat login page, enter username and click on Forgot Password. Now use email id option to recover the password. Open their email and use the reset password link to set a new password. Now erase the email and use new credentials ...

[FULL GUIDE] How To Hack WhatsApp Account Easily - FakeData

Feb 02, 2021 · Click on the button that says "Start hacking now" to get started. Now enter the WhatsApp mobile number without the "+" sign. how to hack whatsapp account by number. Make sure that the account number is truly registered on WhatsApp otherwise, the platform will just randomly pick a number (That's crazy! lol, considering that you don ...

Tawk to Roblox Online Generator - Free Robux No Hack - How ...

Roblox Online No Download at >>>> CLICK for FREE ROBUX. Message Me. Roblox's mission is to inspire imagination which is our duty to provide a secure and civil platform for play. As safety is our top priority -- we now have robust systems in place to guard our users and platform. This includes automated technology to track and monitor all ...

How to use lucky patcher to hack in-app purchases in ...

Jun 11, 2021 · Follow these steps:-. 1. So first download the Lucky Patcher android app from here. 2. After downloading the "lucky patcher installer "from the above link install it. 3. After installation open the app and it will ask you for some permission, grant those permissions to lucky patcher installer. 4.

How To Hack Android Games Using these (9 Working Methods)

Jan 01, 2021 · Intro: Hack Android Games with Rooting 2019. There are many methods available to Hack Android Games on a rooted android device in 2019 easily. These 9 working methods to Hack Android Games are practically apps that work well and have less advanced features with a ...

The Plot to Hack America - Wikipedia

The Plot to Hack America: How Putin's Cyberspies and WikiLeaks Tried to Steal the 2016 Election is a non-fiction book by Malcolm Nance about what the author describes as Russian interference in the 2016 United States elections. It was published in paperback, audiobook, and e-book formats in 2016 by Skyhorse Publishing. A second edition was also published the same year, and a third edition in 2017.

How to Hack a Website: Hacking Websites Online Example

May 26, 2021 · More people have access to the internet than ever before. This has prompted many organizations to develop web-based applications that users ...

[10 secret methods] to hack security cameras from hackers

10 secret methods to hack security cameras from hacker. Secret #1: Changing the default password of the DVR or IP camera does not guarantee that the device is 100% protected against hack attack and intrusion. Secret #2: There are thousands of DVRs and IP cameras scattered around the world that have security issues and vulnerabilities.

How to Hack a Voting Machine. Hacker Rachel Tobac talks to ...

Sep 05, 2019 · Courtesy of Rachel Tobac. R achel Tobac doesn't seem like those hooded hackers you see in standard stock art. She's friendly and welcoming and the first to offer that she didn't come from a technical background. In short, she has all the skills of a successful social engineer who could convince you to turn over your passwords without even knowing it.

Hack Whatsapp Account Without Target Phone (3) In 15 Minutes!

Jun 05, 2021 · One of the easiest and safest ways to hack WhatsApp messages is to use the best cell phone spying software. mSpy is an excellent choice for accessing files on the target device, be they iPhone or Android phones. mSpy will take up just 15 minutes of your time to set up. You don't even need any coding skills or access to the target iPhone to hack someone's WhatsApp account, read their ...

How to Hack FB Account Without Password in 2021

Mar 27, 2020 · Solutions to Hack a Facebook Account Solution #1: How to Hack FB Account Without Password and Email Using Spyine. Hacking someone's Facebook account directly is next to impossible unless you have the skills of a pro hacker and a lot of time at your disposal.

How to Hack A FaceBook Account in 30 seconds [2021 Tutorial]

So far, I have over 100 emails requesting how to hack a Facebook account. I just realize that I have no tutorial regarding Facebook account hacking for the hustlers, which is why this article is here.

How To Hack Tiktok Account In 2021 (4 Working Methods)

Go to hoverwatch website make your free account. Once you signup you will see something like this one. Download the app. Then on device where you want to install keylogger disable the play protect. Go to Play store Menu > Play Protect > Settings. Turn off Scan apps with Play Protect as shown in the screenshot.

Topic: How To Hack Into Someone'S Roblox Account 2021 On ...

Mar 27, 2021 · How To Hack Into Someone'S Roblox Account 2021 On Ipad. CLICK HERE TO ACCESS ROBLOX GENERATOR. How To Hack Roblox 2019 Easy ROBLOX PRIVATE HACK ACTUAL FOR ...

4 ways to Hack Facebook account password

Today I will cover all 4 ways to Hacking Facebook Account Password that all hackers usually use to hack your Facebook account. 1. Facebook Phishing Attack. 2. Hacking Facebook account password remotely using Keyloggers and RAT's. 3. By hacking the primary email address that user has used for creating Facebook account. 4.

How to Hack WIFI Password WEP, WPA and WPA2 Networks

Jun 08, 2016 · Now go to Kali Linux > Wireless Attacks > 802.11 wireless tools > Wifite. If you are unable to view Wifite then simply type 'wifite' in Terminal. Here, you can see List of Available Wi-Fi Access Points. (you must be root). Wait for few seconds in order to notice nearby Wi-Fi points like WEP, WPA/WPA2.

How to Hack a Phone - 2021 Guide for Beginners 【UPDATE】

Jun 06, 2021 · In this case, iOS. Step 3: To set up the device, you need to provide the iCloud credentials of the target device. After delivering them, click the Verify button. Give the software a few minutes to sync all the data. Step 4: After syncing the data from the target iPhone, click the Finish button to exit the setup.

Flower Hack: Easy Tip on How to Revive Wilted Hydrangeas

Apr 26, 2018 · Simply snip the end of the wilted stem and float it in a cool water bath, ensuring the stem is submerged, and wait until the hydrangea revives. This little flower hack works like a charm for me nearly every time! It will not work on flowers that are past their prime. It also may take anywhere from 3-10 hours for a stem to revive and the process

How to Hack Instagram: The Ultimate Guide for Concerned ...

Apr 20, 2021 · One of the simplest ways you can use for hacking your kid's Instagram is the Forgot password option. This method is not a hack in its core since it was developed to help those who accidentally forgot their password.

How to hack someone's WhatsApp messages in minutes

Sep 01, 2020 · Google search "Whatsapp web" and click on the results displayed. Follow the instructions listed. Open Whatsapp on the target phone. Click on the three vertical dots on the top right corner and select "Whatsapp web". You will be taken to a QR code page where you will be required to scan it.

How to Hack an Election | PCMag

Dec 15, 2016 · You don't need to manipulate a vote to hack an election. To be compromised by hackers, each voting machine would likely need customized malware ...

How to Hack Twitter's Two-Factor Authentication | PCMag

May 24, 2013 · Experts say Twitter's two-factor authentication won't stop hackers. Worse, hackers could well take over your account's two-factor authentication and thereby lock you out.

How to hack Telegram app - Telegram Hacker App

Nov 20, 2017 · Now hack telegram app using The Truth Spy app. A Russian app, telegram, is attaining popularity since its introduction in the app store. Telegram is a messenger app just like WhatsApp but with more security features that allow the user to send messages secretly.

How to Hack Someone's Phone with Just Their ... - IMC Grupo

Dec 25, 2020 · The below tools are some of the best for hacking your target's phone: 1. Spyic. Spyic is among the safest and the most reliable tools for hacking phones. With this spy tool, you can get about 35 different hacking features for phones! You can hack any phone with only its number with this app.

How to hack your Keurig machine and get a better cup of coffee

Feb 28, 2017 · The resulting number, 184, is the grams of water needed for a classic 1:16 ratio of coffee to water. Divide the 184 by 29.5, which is the number of grams in a fluid ounce. The final number, 6.2 ...

TikTok Posts on How to 'Hack' Instagram and Snapchat Go Viral

Jan 28, 2021 · A Filipina TikTok user's tips on manipulating the algorithms of Instagram and other social media apps have recently gone viral. Margaux Cody created a series on TikTok that shares clever social media hacks and "skills," from reading direct messages without sending read receipts to appearing on another user's Instagram explore page. "This is actually how I found out that my ex was talking ...

How to Hack a Military Drone Manual is Already Online

May 01, 2015 · EV. Adarsh Verma. May 1, 2015. The information needed to hack a sophisticated military drone is already available on internet and hackers could ...

How to move apps on an iPhone: This 'hack' is a major time ...

A new TikTok hack is showing users how to move apps on an iPhone much faster than the "traditional" way.. The life hack comes courtesy of user Kevin Francis, who's drawn more than 1.5 million views on his video demoing the trick. "You learn something new everyday," Francis captioned his clip. @kevin\_benjis. You learn something new everyday \$\epsilon\$ #fyp #hacks #apple #iphone #foryou #viral

How to Hack a DVD player « DVD Players :: WonderHowTo

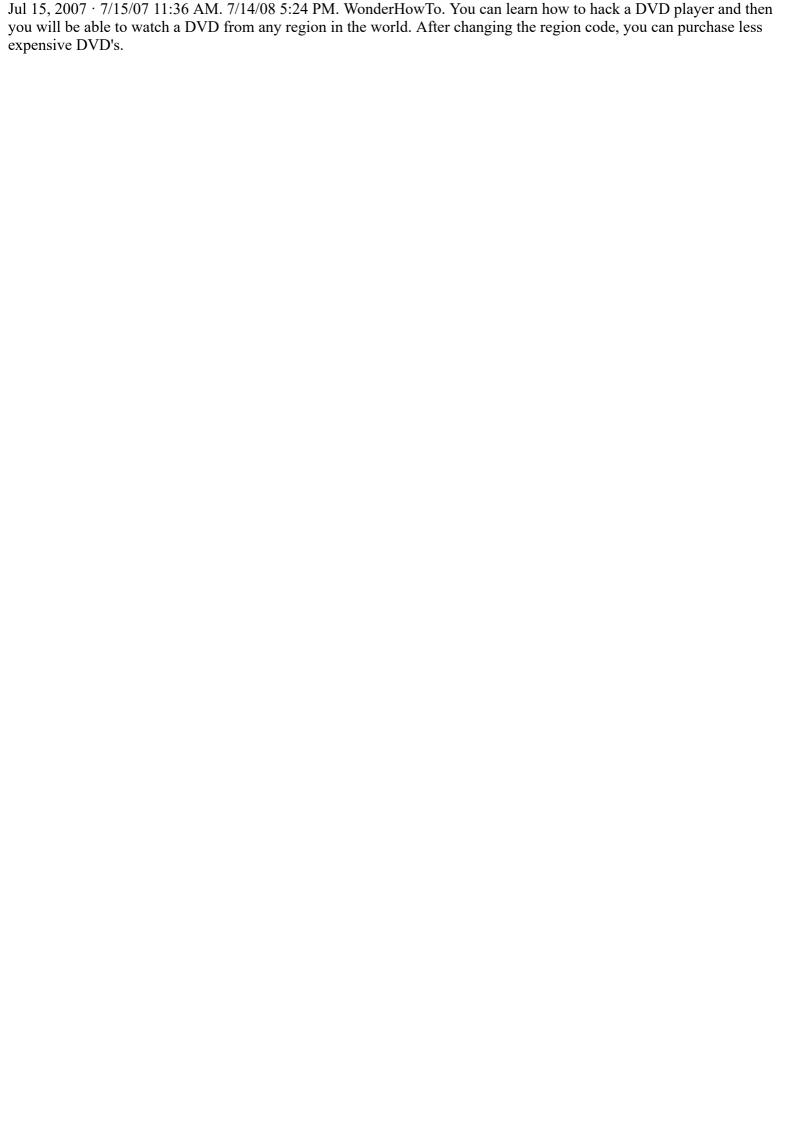